### **NRC-CNRC**

**Herzberg Institute** of Astrophysics

Science<br>at work for

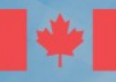

**National Research Council Canada** 

**Conseil national** de recherches Canada

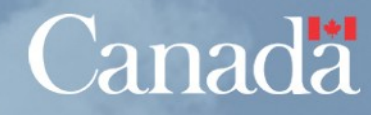

bera Institute

## **Cube Access prototype**

- **Data Discovery via TAP + ObsCore or SIA-2.0 query**
	- returns ObsCore metadata
	- query response contains metadata to call DataLink service

### • **DataLink service to find download URLs and service(s)**

- supports multiple files per dataset
- returns links/description of prototype access data capability
- TODO: semantic markup for links
- **AccessData prototype not yet updated :-(**
	- accepts STC AstroCoordArea instead of simple WD params

### **NRC-CNRC**

**Herzberg Institute** of Astrophysics

# **DataLink in SIA query response**

**<FIELD name="obs\_publisher\_did" datatype="char" ID="caomPlaneURI" …**

```
<RESOURCE type="meta" utype="adhoc:service">
        <PARAM name="resourceIdentifier" datatype="char" arraysize="*" value="ivo://cadc.nrc.ca/datalink" />
        <PARAM name="standardID" datatype="char" arraysize="*" value="ivo://ivoa.net/std/DataLink#links1.0" />
        <PARAM name="accessURL" datatype="char" arraysize="61" 
                                  value="http://www.cadc-ccda.hia-iha.nrc-cnrc.gc.ca/caom2ops/datalink" />
        <GROUP name="inputParams">
            <PARAM name="REQUEST" datatype="char" arraysize="*" value="">
                <VALUES>
                     <OPTION value="getLinks" />   <OPTION value="getDownloadLinks" />
                 </VALUES>
            </PARAM>
            <PARAM name="ID" datatype="char" ref="caomPlaneURI" arraysize="*" value="" />
            <PARAM name="RESPONSEFORMAT" datatype="char" arraysize="*" 
              value="application/x-votable+xml; content=datalink"        <VALUES>
           <OPTION value="application/x-votable+xml" />
                                 <OPTION value="application/x-download-manifest+txt" />
                 </VALUES>
            </PARAM>
        </GROUP>
    </RESOURCE>
</VOTABLE>
```
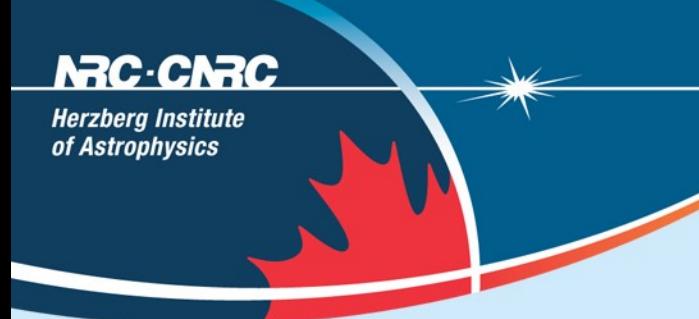

# **AccessData in DataLink response**

**<FIELD name="file\_uri" datatype="char" ID="fileURIRef" ...**

```
<RESOURCE type="meta" ID="cutout">
        <PARAM name="resourceIdentifier" datatype="char" arraysize="*"  
value="ivo://cadc.nrc.ca/cutout" />
        <PARAM name="accessURL" datatype="char" arraysize="*" 
value="http://www.cadc-ccda.hia-iha.nrc-cnrc.gc.ca/caom2ops/cutout" />
        <GROUP name="inputParams">
            <PARAM name="uri" datatype="char" ref="fileURIRef" 
                           arraysize="*" value="" />
            <PARAM name="cutout" datatype="char" 
                           xtype="stc:AstroCoordArea" arraysize="*" value="" />
        </GROUP>
    </RESOURCE>
</VOTABLE>
```
Herzbera Institute

## **SIA-2.0 source code**

- **implemented a simple library (cadcSIA) in the OpenCADC project**
	- parse all query params into usable objects
	- for those with ObsCore: generate ADQL query
	- for those using cadcUWS library: JobRunner implementation that connects all the parts (error handling sketchy)
	- for those with TAP+ObsCore: complete webapp that calls your TAP service (just needs some configuration)
- **unfortunately, not yet pushed to googlecode...** <grumble>git, non-fast-forward merge</grumble>